## SAP ABAP table T5P1R {HR-PT: Tax rates table}

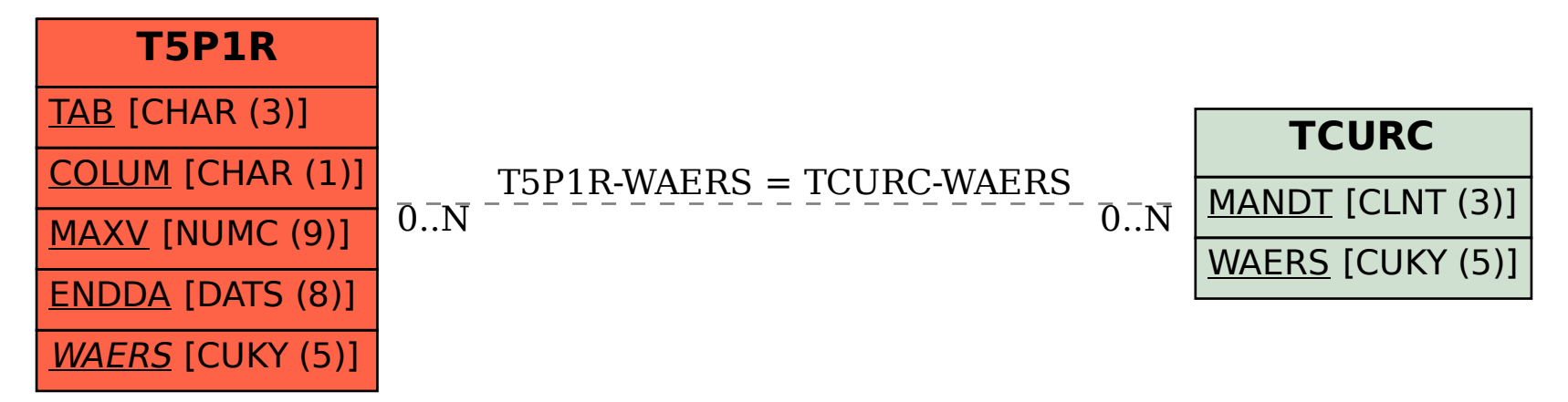